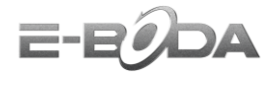

## **Instructiuni update Izzycomm Z700**

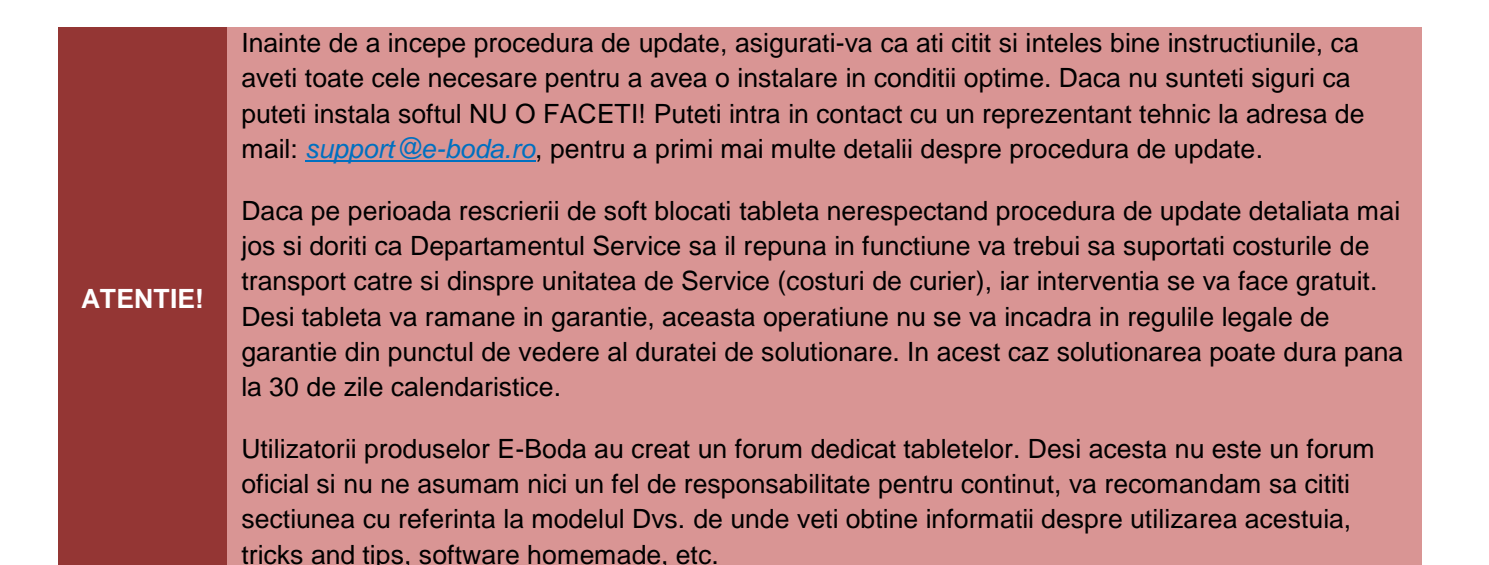

## **Procedura update:**

- ► Descarcati de pe site-ul *www.e-boda.ro* ultima actualizare software.
- ► Dupa ce ati downloadat versiunea de soft dorita, pe PC va trebui sa dezarhivati continutul.
- ► Faceti backup tuturor datelor importante. Procedura de update sterge memoria interna a tabletei.
- ► Asigurati-va ca bateria este incarcata mai mult de 70% (va recomandam sa incarcati bateria pana la 100% inainte de a incepe procedura de update).
- ► Opriti temporar programul antivirus al calculatorului inainte de a incepe procedura pentru update.
- 1. Introduceti Cablul USB in oricare din porturile USB 2.0 ale PC-ului,

**NOTA** Pentru buna desfasurare a procedurii de update, folositi un port USB 2.0 al PC-ului.

2. Conectati Cablul USB la tableta (cu tableta pornita),

3. Asteptati pana ce driverul va fi instalat automat. In cazul in care driverul nu se va instala automat (in functie de sistemul de operare al PC-ului), deschideti folderul "*Driver\_Z700*" (folderul poate fi gasit in arhiva "*SP\_Flash\_Tool\_v5.1352.01\_and\_Driver\_Z700.zip*"). In acest folder veti gasi versiunea de instalare automata si manuala a driver-ului.

- 4. Deconectati tableta de la Cablul USB,
- 5. Opriti tableta,

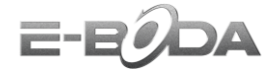

6. Porniti "*flash\_tool.exe*"  $\blacksquare$  Type: Application (icoana acestui program pentru update poate fi gasita in folderul "*SP\_Flash\_Tool\_v5.1352.01*"),

4. Apasati butonul "*Scatter-loading*" pentru adaugarea noului Firmware,

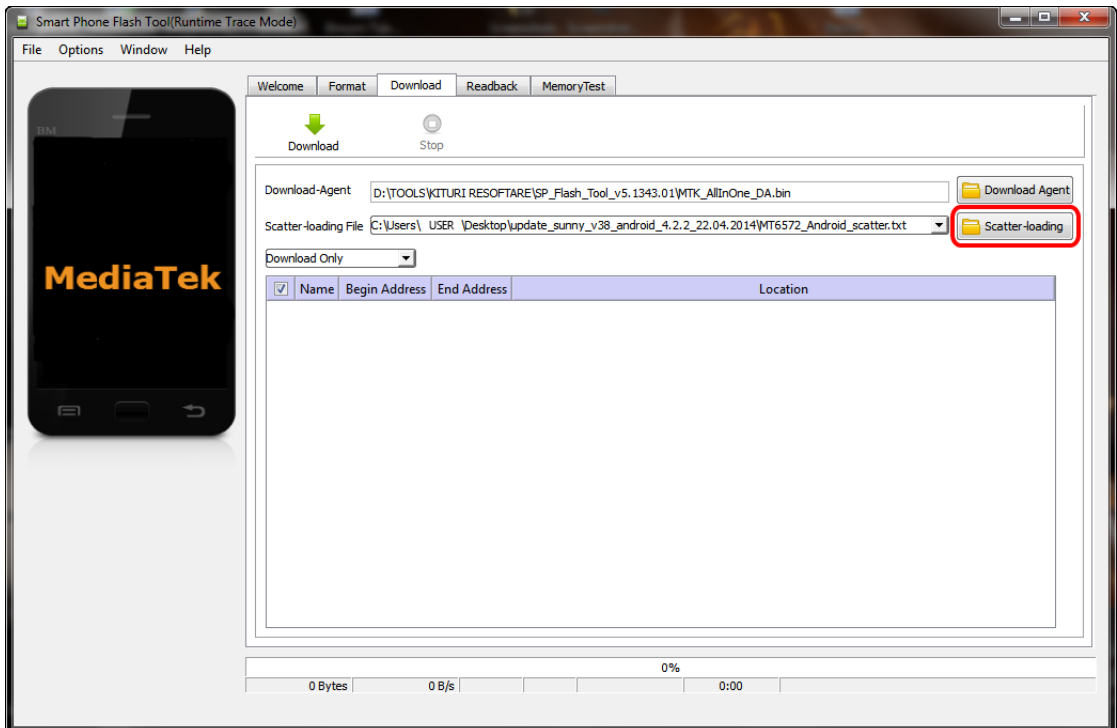

5. Selectati noul Firmware asa cum este aratat in imaginea de mai jos,

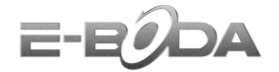

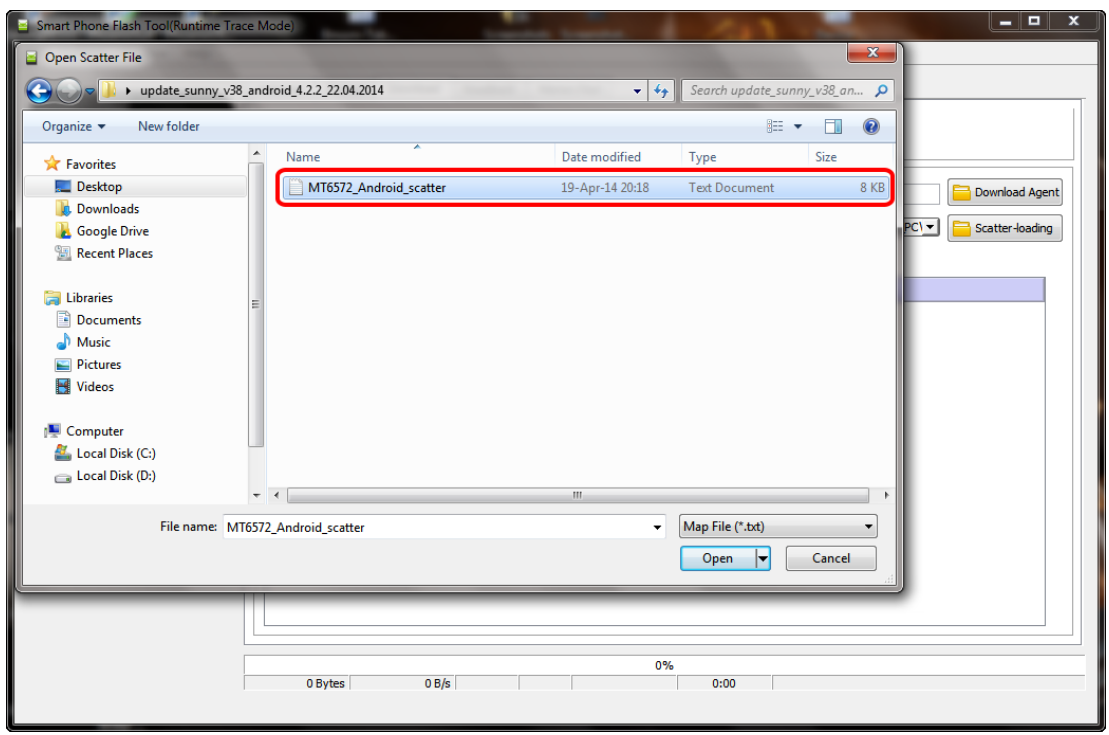

6. Apasati butonul "*Download*",

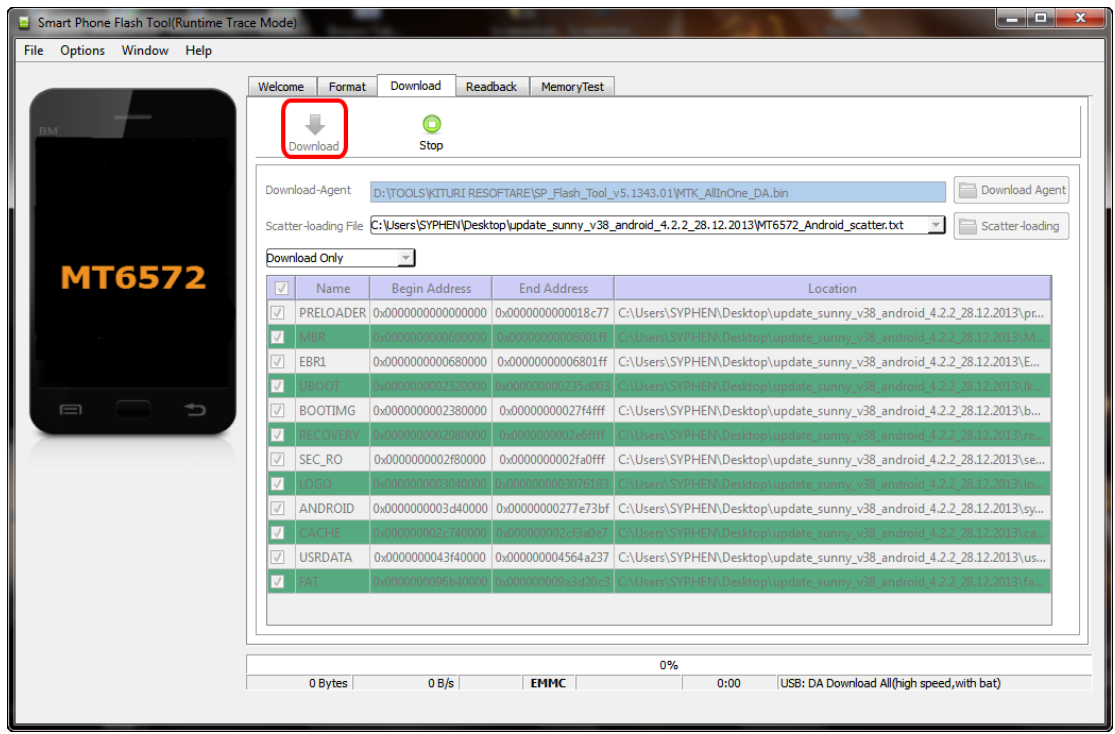

7. Introduceti cablul USB conectat la PC in tableta, procesul de update va porni automat,

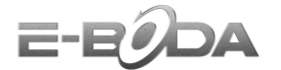

## NOTA In cazul in care procesul de update nu va incepe automat, apasati si tineti apasat butonul Volum –.

8. La aparitia ferestrei ce contine mesajul "*Download Ok*", puteti deconecta cablul USB introdus in tableta (priviti imaginea de mai jos),

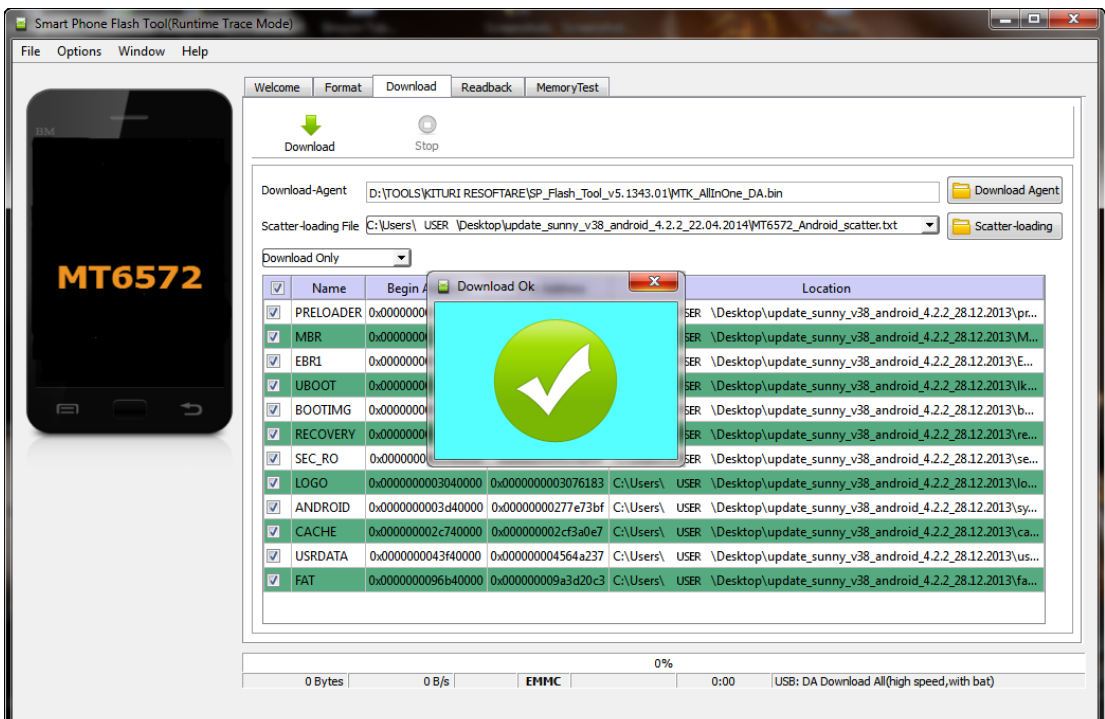

9. Porniti tableta, noua versiune Firmware a fost instalata cu succes.

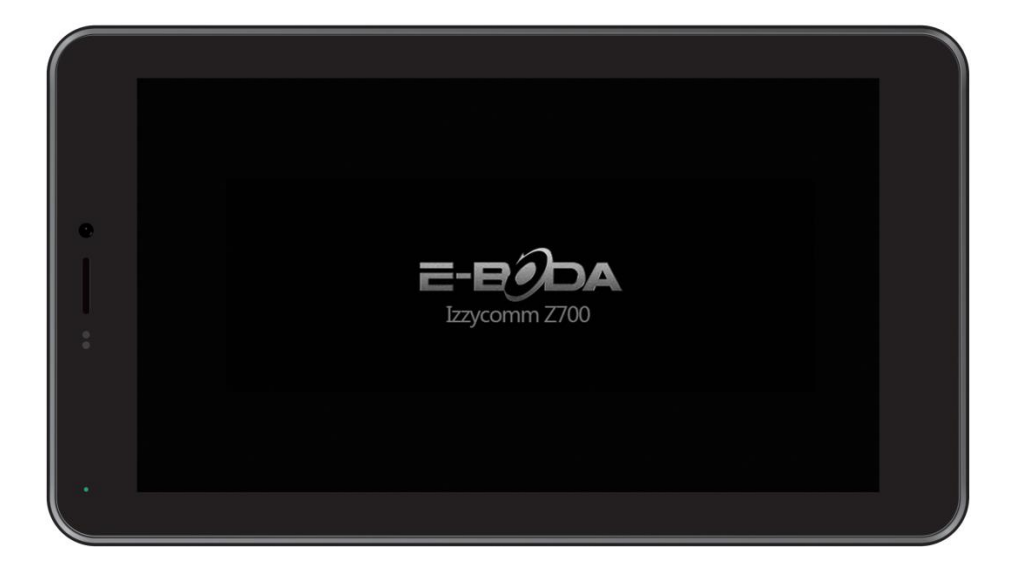

$$
\equiv \equiv 0
$$

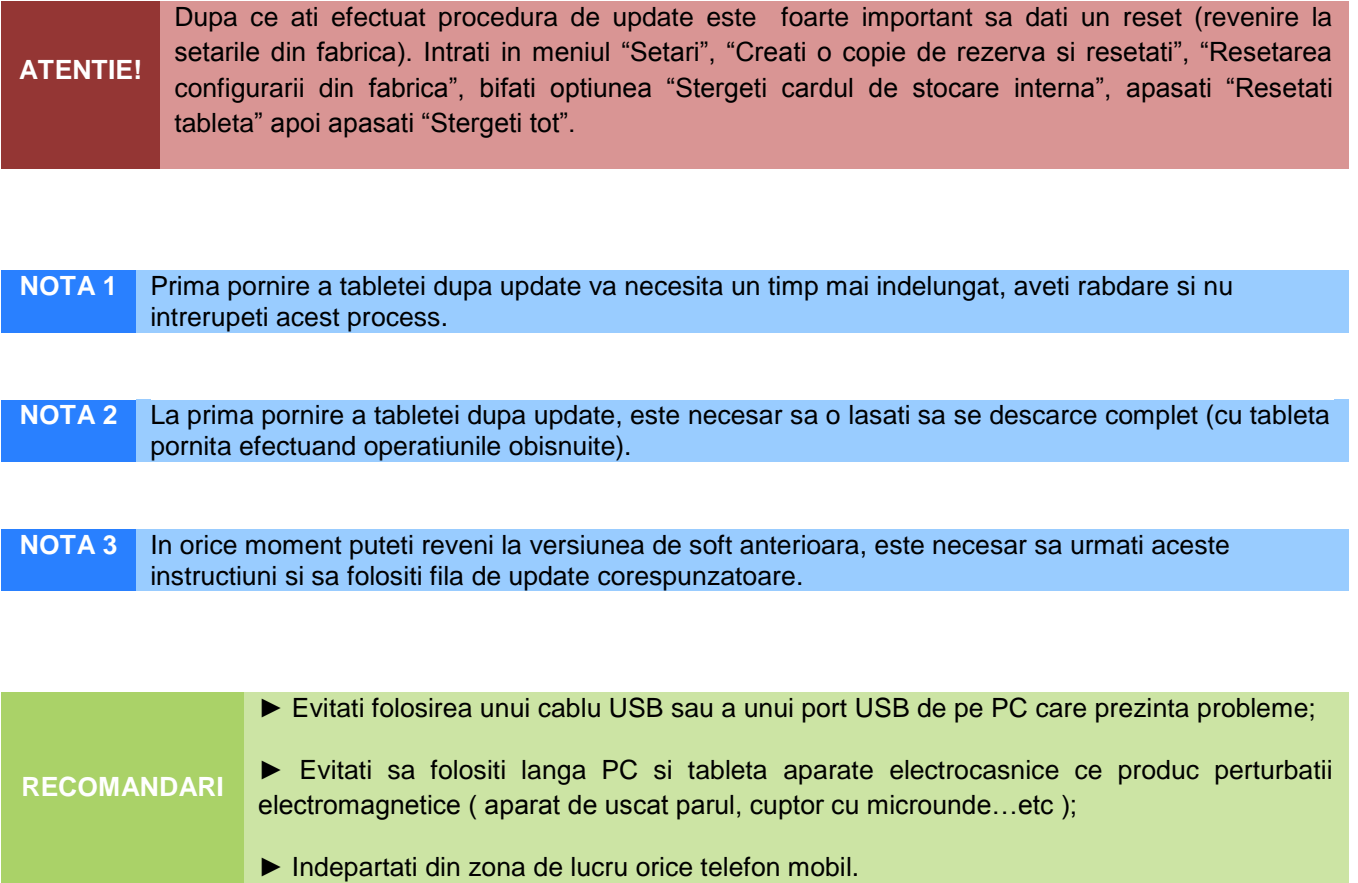